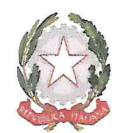

Ministero dell' Istruzione Ufficio Scolastico Regionale per la Sicilia

## Istituto Istruzione Superiore "Palazzolo Acreide"

Liceo delle Scienze Umane · Liceo Linguistico · Liceo Classico · Liceo Artistico · Tec. Industriale · Prof. Agrario · Prof. Alberghiero

Circolare Interna n. 25

**A TUTTI I DOCENTI ALL'UFFICIO DIDATTICA ALL'UFFIO DEL PERSONALE AL PERSONALE ATA** Al sito web

## Oggetto: Convocazione Consigli di classe - 5<sup>^</sup> eno e 3<sup>^</sup> s.s.v..

A seguito ed in osservanza dei Decreti del Presidente del Consiglio dei Ministri, al fine di contrastare e contenere il diffondersi del COVID-2019, si comunica ai Docenti che i Consigli di Classe in oggetto si svolgeranno in videoconferenza, mediante l'utilizzo della piattaforma OFFICE 365 - Teams. Si pregano i docenti con il maggior numero di ore nella classe a calendarizzare la riunione con la dicitura "Consiglio della classe .........", inserendo come invitati tutti docenti del consiglio di classe e il Dirigente Scolastico (@iis.dirigente).

Il Consiglio di classe (determinato dal decreto di assegnazione DEFINITIVA docenti alle classi) sarà avviato dal docente con maggior numero di ore nella classe che presiederà la riunione e, in assenza del Dirigente Scolastico, individuerà, al fine di garantire la verbalizzazione, un docente incaricato della funzione di segretario.

I Consigli di Classe sono convocati secondo il calendario e l'O.d.G. di seguito indicati:

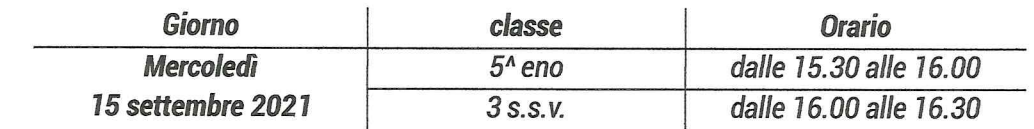

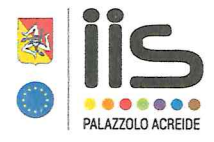

Tel. 0931 882325 Fax 0931 876494 sris003005@istruzione.gov.it sris003005@pec.istruzione.it polivalentepalazzolo.edu.it

Cod. Min. SRIS003005 P. Iva/C.F. 93034000898 Cod. Univoco UFAGLK

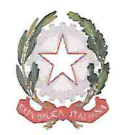

Ministero dell' Istruzione Ufficio Scolastico Regionale per la Sicilia

## Istituto Istruzione Superiore "Palazzolo Acreide"

Liceo delle Scienze Umane · Liceo Linguistico · Liceo Classico · Liceo Artistico · Tec. Industriale · Prof. Agrario · Prof. Alberghiero

Ordine del giorno:

1. Individuazione e nomina coordinatore di classe.

I docenti che ne abbiano necessità potranno partecipare al Consiglio di Classe collegandosi alla piattaforma dalla sede centrale dell'Istituto, utilizzando i dispositivi e gli spazi messi a disposizione dalla scuola, comunicandolo le loro necessità entro le ore 9,00 del giorno stesso del Consiglio di classe all'ufficio didattica all'indirizzo di posta elettronica ufficiodidattica@polivalentepalazzolo.edu.it

**Il Dirigente Scolastico** Prof. Enzo Michelangeli

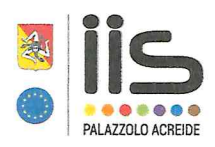

Tel. 0931 882325 Fax 0931 876494 sris003005@istruzione.gov.it sris003005@pec.istruzione.it polivalentepalazzolo.edu.it

Cod. Min. SRIS003005 P. Iva/C.F. 93034000898 Cod. Univoco UFAGLK